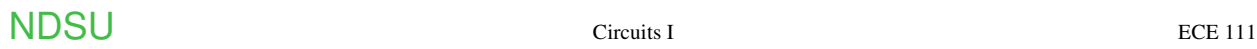

# **EE 206: Circuits I**

## **Topics**

- Ohms Law & Kirchoff's Laws
- Resistor Circuits
- Voltage Division
- CircuitLab
- HP42 Calculator (Free42)

## **Introduction**

Circuits I is the first course you take in ECE which covers the analysis of electrical circuits. In the first half of Circuits I, we cover DC analysis circuits with

- Voltage sources,
- $\bullet$ Current sources, and
- Resistors.

For example, a typical circuit would be:

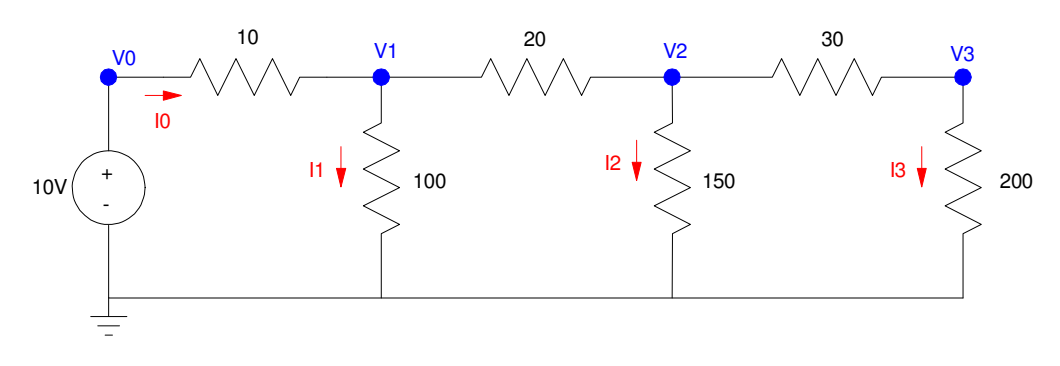

Typical problem in Circuits I: Determine the voltages and currents

Before we start, a couple of definitions:

**Protons:** Part of the nucleus of an atom. Protons do not move and are bound in place by chemical bonds.

**Electrons:** Part particle, part wave. Electrons are negatively charged particles which are locked in place in insulators and free to move in conductors. Note that current was discovered before electrons. The definition of positive current flow was somewhat arbitrary at that point. They got it wrong. (The direction of current flow is opposite of the direction of electron flow.)

**Current:** The flow of electrons.  $1A = 1.602 * 10^{19}$  electrons per second.

**Voltage:** The force that causes current to flow, or, the energy released when current flows. 1 Amp of current flowing across 1 Volt produces 1 Joule.

**Resistance:** The resistance to current flow.

 $V = I R$ 

1 Volt = 1 Amp flowing across 1 Ohm

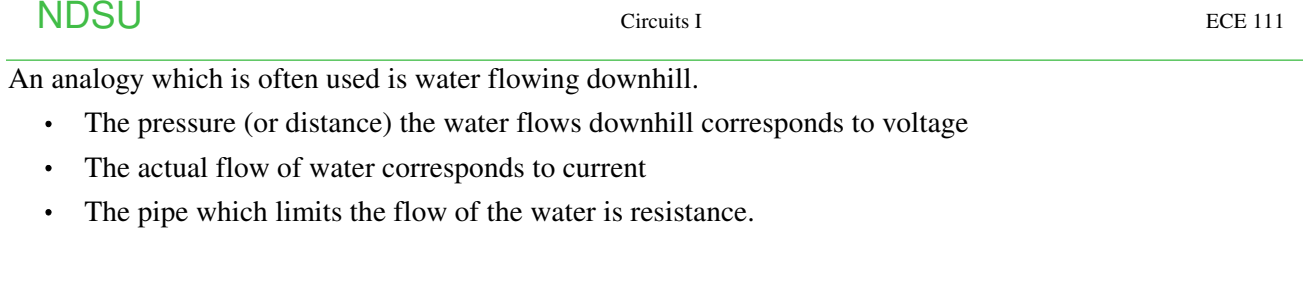

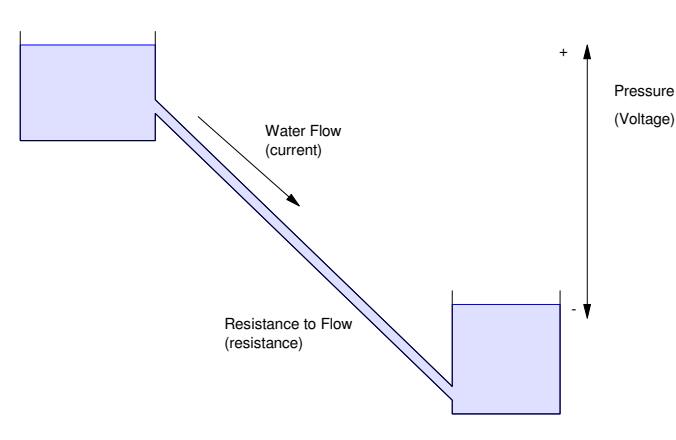

Note that for current to flow, there must be an inlet and an outlet (water in equals water out). The same holds for current.

#### **Electrons (current) can neither be created nor destroyed. They can only be pushed around.**

If you have a wire with only one end connected to a circuit, you know right away that the current is zero. The voltage can be anything - just the current is zero.

## **Circuit Elements:**

The basic circuit elements used in Circuits I are voltage sources, current sources, and resistors.

**Voltage Source:** A voltage source is similar to a battery: it provides a constant voltage across its terminals. To give an idea what voltage is

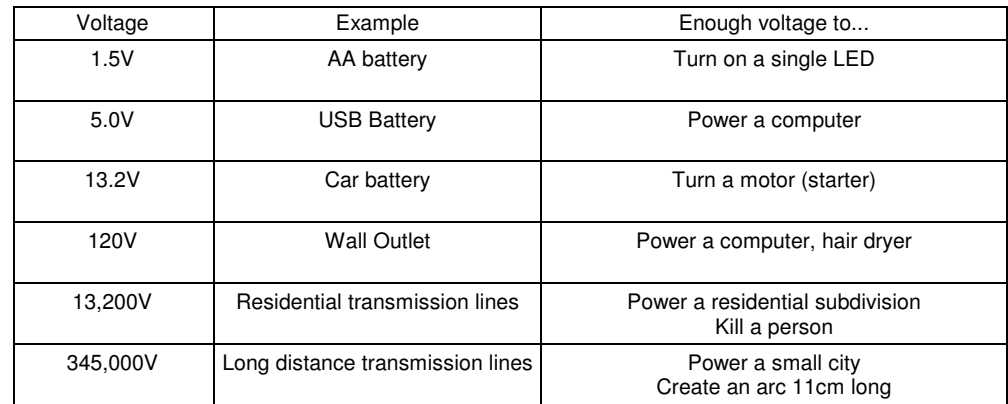

The circuit symbols used for voltage sources are as follows. The middle symbol is a reference to the galvanic cells used by Faraday back in the 1800's for science demonstrations.

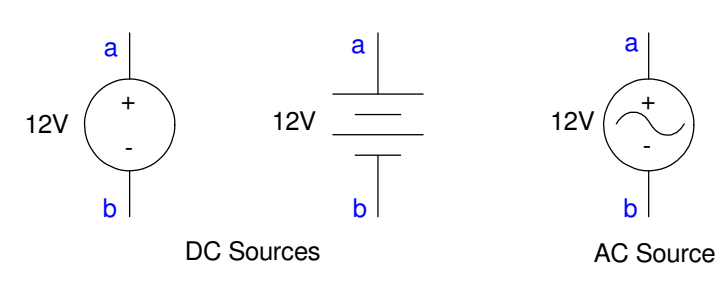

Symbols for a voltage source

**Current Sources:** A current sources sets the current flowing in a circuit. These are used for

- LED lights: The current determines the light output. A constant current sources results in a constant light output.
- DC Motors: Current is torque. A constant current source provides a constant torque (i.e. constant acceleration for an electric vehicle.)

Examples of currents and what they mean are:

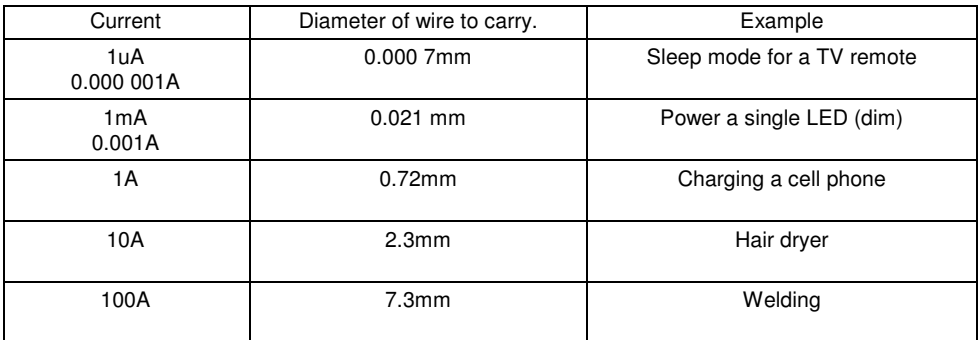

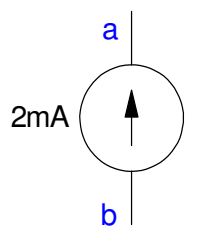

Symbol for a current source

**Resistors:** Resistors turn current into heat. The voltage across a resistor and the power it dissipates are

 $V = IR$  Volts  $P = VI = I^2R$  Watts

All materials have an innate resistance. For example, copper has a resistivity of

 $ρ = 1.7 \cdot 10^{-8}$  Ω*m* 

If you have a copper wire that's 100m long and 1mm diameter, it will have a resistance of

$$
R = \frac{\rho L}{A} = \frac{(1.7 \cdot 10^{-8} \text{ }\Omega m)(100m)}{\pi (0.0005m)^2} = 6.8 \Omega
$$

Resistors used in circuits are typically made by winding a long piece of wire around a ceramic core. By varying the thickness of the wire and the length used, you can set the resistance from 0.1 Ohm to 10M Ohms.

Resistors are inexpensive (less than \$0.01 each) and available in 10% increments (100, 110, 120, 130, ...).

Color coding is used to signify the value of a resistor:

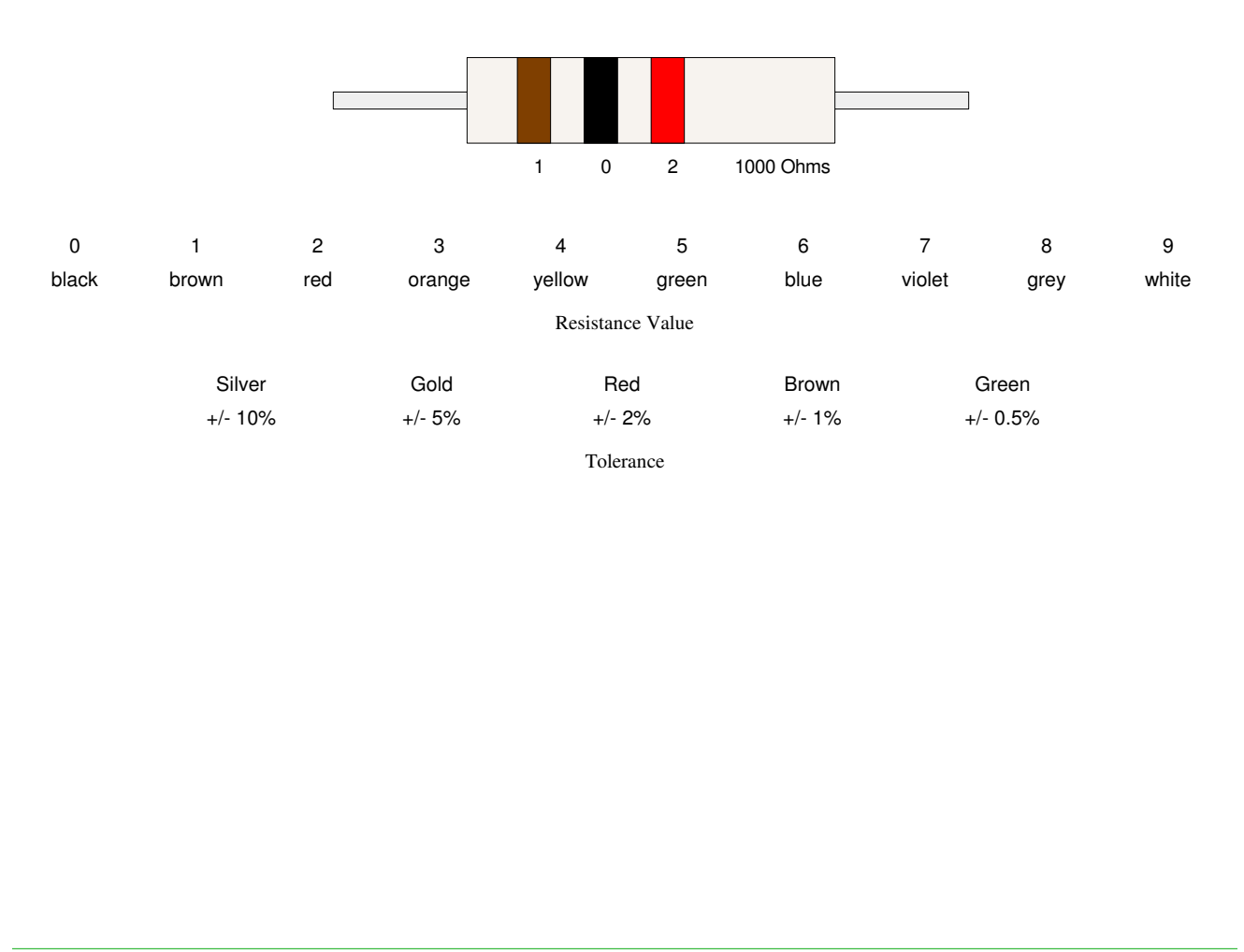

## **Circuit Analysis: CircuitLab**

One way to analyze a circuit is to use a circuit simulator. CircuitLab is a *very* friendly simulator that all students at NDSU have access to.

- When you register, use your NDSU email address  $\bullet$
- $\bullet$  . Otherwise, it's \$24/year to use

It's basically drag and drop. For example, to build the circuit on page #1, drag and drop to create

Step 1: Drag and drop the circuit elements.

R rotates the element

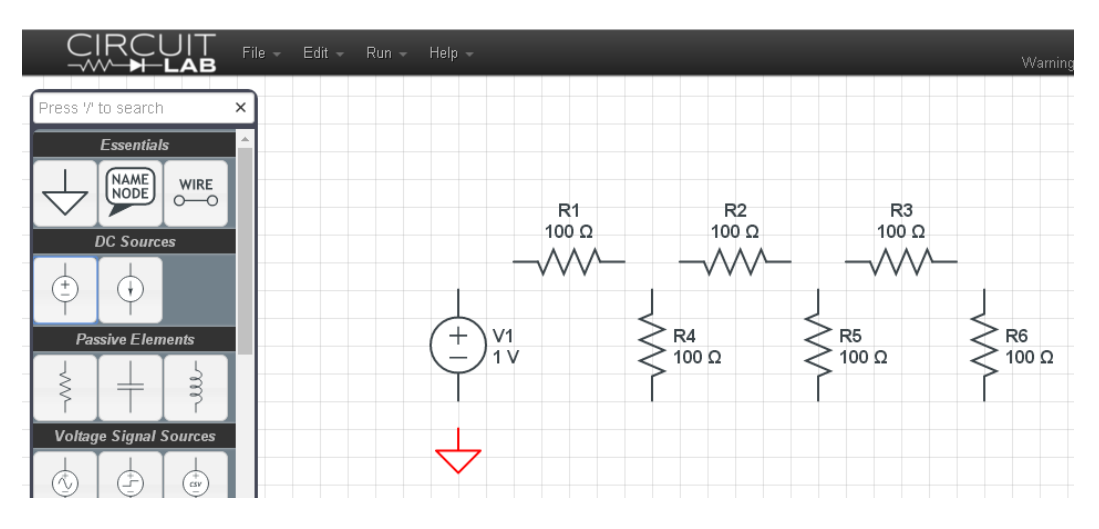

Start of a circuit in CircuitLab

Step 2: Connect the elements together and set the values

- Double click on an element to change it
- Add Node Name for voltages you want to look at

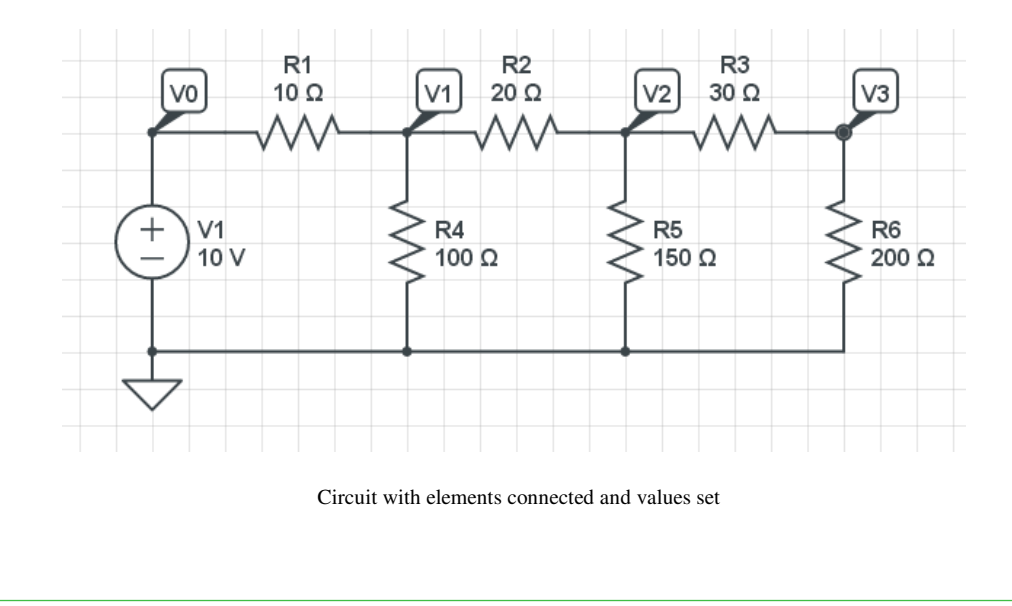

#### Step 3: Run a DC simulation

- Simulate  $\ddot{\phantom{a}}$
- DC  $\bullet$
- + Add Expression (choose V0, V1, V2, V3)  $\bullet$
- Run DC Solver  $\bullet$

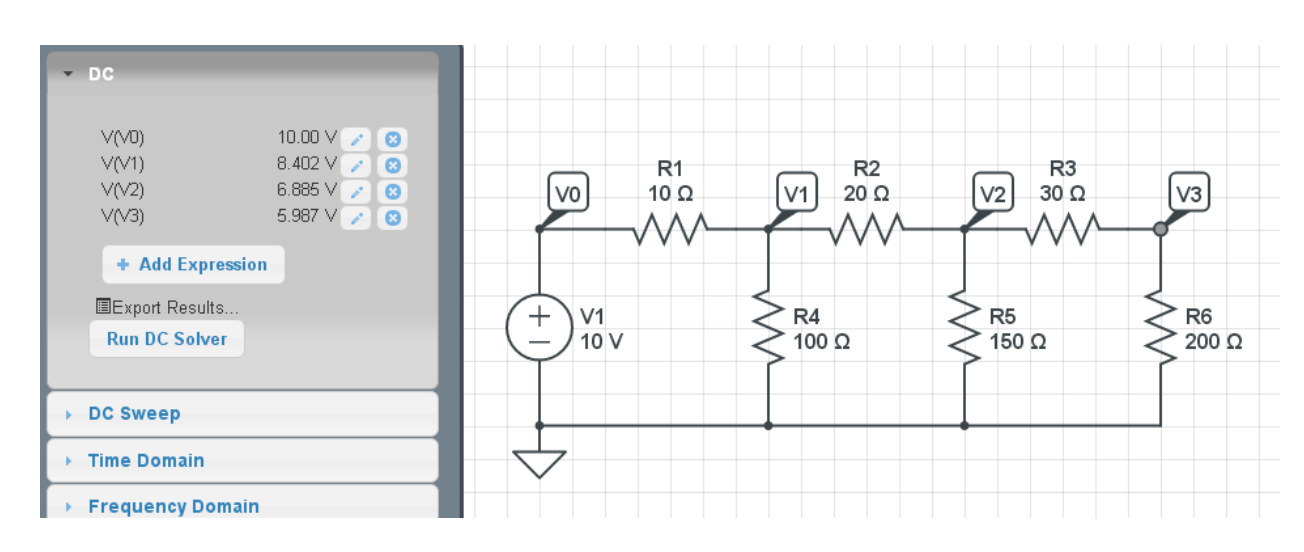

Solving for the voltages in CircuitLab

If you want to know the currents

- $\bullet$ Click on the side of the resistor the current goes into (left side of R1, top of R4)
- Run DC Solver  $\bullet$

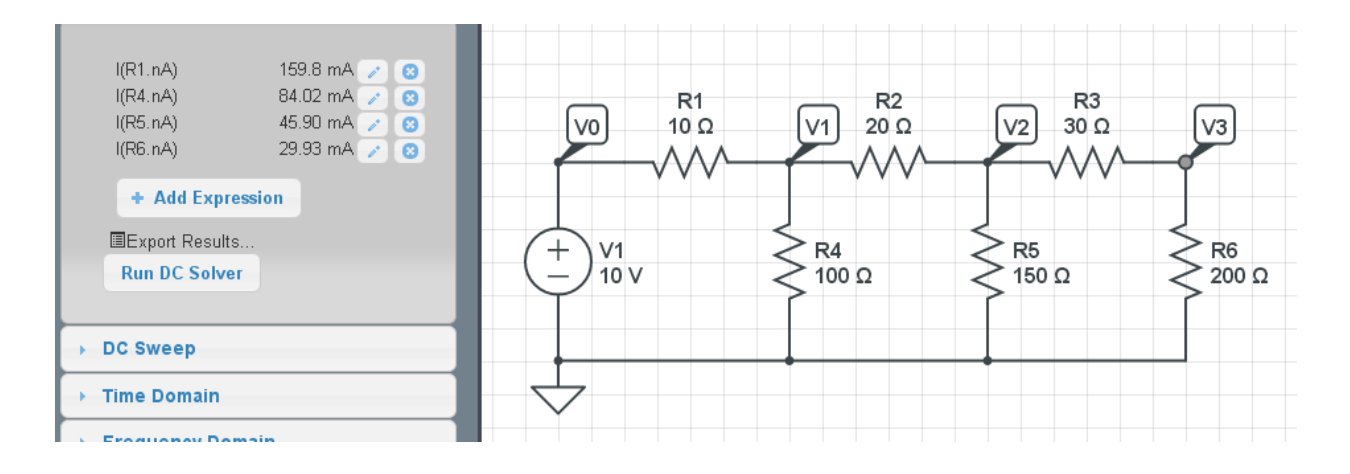

Solving for currents in CircuitLab

# **Circuit Analysis**

You can also solve for the voltages and currents by hand. This is typically the way you do it on tests and homework sets.

There are several techniques for circuit analysis. The techniques covered in this class are

- Conservation of Voltage: Kirchoff's Voltage Law,
- Conservation of Current: Kirchoff's Current Law,
- Simplification of Resistor Circuits, and
- Voltage Division

Before starting, a couple of definitions:

## **Nodes:**

A node is indicated by a solid line. It represents a wire (with a resistance of zero ideally). The voltage at any point on the wire is the same. The following circuit, for example, has four voltage nodes including ground.

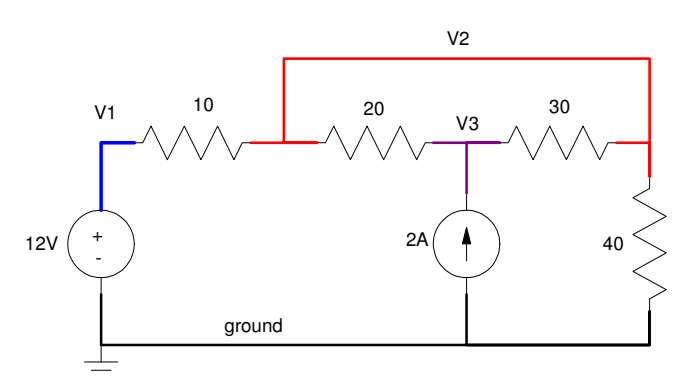

## **Ground:**

Ground is a voltage node which all other voltages are referenced to. Usually, ground is the same as earth ground - it doesn't have to be, however. Birds sitting on a high-voltage line, for example, treat the 13kV line as their ground reference.

The symbol for ground is one of the following. If both are used in a circuit, it means that there are two reference voltages - which may be different. This can be important: if a person on the ground uses earth as his/her ground reference while a bird on the high-voltage line uses 13kV as her ground reference, everyone is OK as long as you keep the two grounds separate. If you connect the two, however, the bird goes poof.

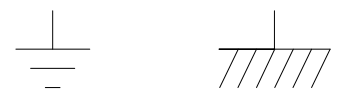

## **Conservation of Voltage: Kirchoff's Voltage Law**

If you measure the voltages around any closed path and wind up where you started, the sum of the voltages must be zero.

i.e. If you short the leads of a volt meter together, you'll measure 0V.

For example, determine the unknown voltages (V1..V6) for the following circuit.

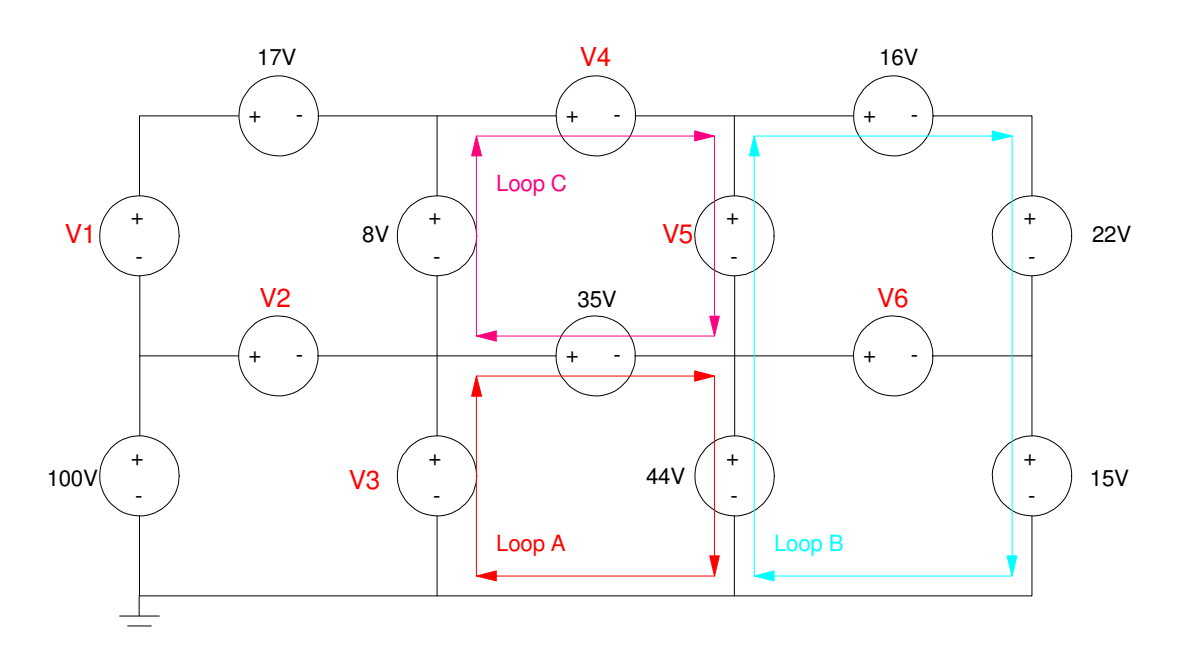

Conservation of Voltage: The sum of the voltages around any closed path must be zero.

Using Kirchoff's Voltage Law,

- Sum the voltages around a closed path
- To be consistent, add if you hit the + sign first, subtract if you hit the sign first.  $\bullet$  .
- Look for paths with one unknown.

Loop A:

 $\cdot$   $-V3 + 35 + 44 = 0$ 

```
\cdot V3 = 79V
```
Loop B:

- $-44 V5 + 16 + 22 + 15 = 0$
- $\cdot$  V5 = 9V

Loop C:

- $-8 + V4 + V5 35 = 0$
- $-8 + V4 + 9 35 = 0$
- $V4 = 34V$

## **Conservation of Current: Kirchoff's Current Law**

The sum of the currents leaving a node must be zero

- The sum of the currents going into a node must be zero
- $\cdot$  Current in = Current Out

Kirchoff's current law simply states you cannot create matter. Current is the flow of electrons, a physical entity. If you cannot create matter, you cannot create electrons (i.e. current in must match with the current out of a node).

For example, determine the unknown currents for the following circuit:

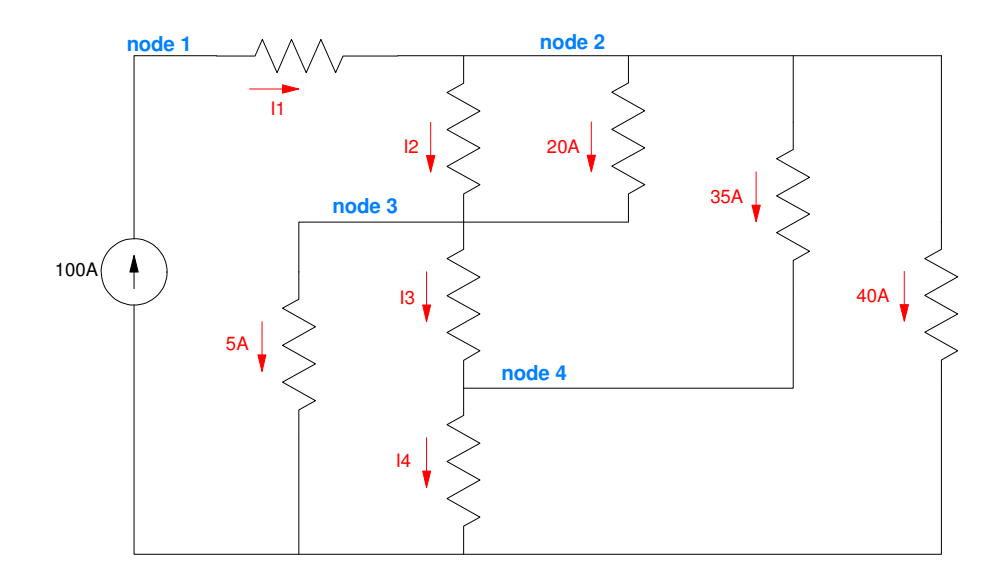

At Node  $#1$ , current in = current out

$$
100 = I1
$$

At Node  $#2$ , current in = current out

$$
I1 = I2 + 20 + 35 + 40
$$

$$
I2 = 5A
$$

At Node  $#3$ , current in = current out

 $I2 + 20 = 5 + I3$ 

 $I3 = 20A$ 

At Node  $#4$ , current in = current out

$$
I3 + 35 = I4
$$

 $I4 = 55A$ 

## **Resistor Circuits**

The symbol for a resistor is as follows. The passive-sign convention defines the current going from the + voltage to the - voltage:

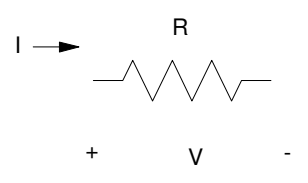

Symbol for a resistor: Note that the current goes into the + terminal.

With this notation, the voltage-current relationship is

$$
V = IR
$$
 Volts

This also leads to the equations

$$
I = \frac{V}{R}
$$
 Amps  

$$
R = \frac{V}{I}
$$
 Ohms

One way to remember this is with the following figure:

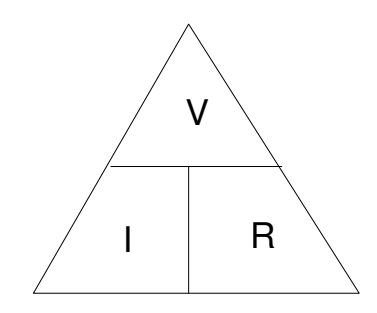

Using the passive sign-convention,  $V = IR$ ,  $I = V/R$ ,  $R = V/I$ 

Given a circuit made up of resistors, you can simplify them into a net resistance using some tricks:

**Resistors in Series:** Resistors in series add.

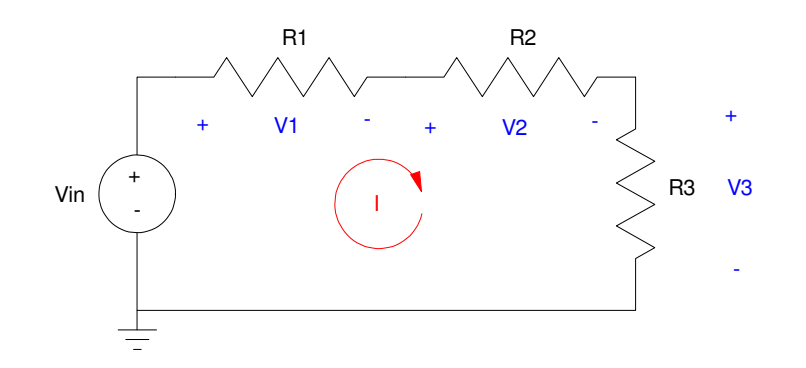

Resistors in series add:  $Rnet = R1 + R2 + R3$ 

The total voltage is

$$
V = V_1 + V_2 + V_3
$$

From  $V = IR$ 

$$
V = IR1 + IR2 + IR3
$$

$$
V = I(R1 + R2 + R3)
$$

The effective resistance is

$$
R_{net} = R_1 + R_2 + R_3
$$

**Resistors in Parallel:** These add as the sum of the inverses, inverted.

Example

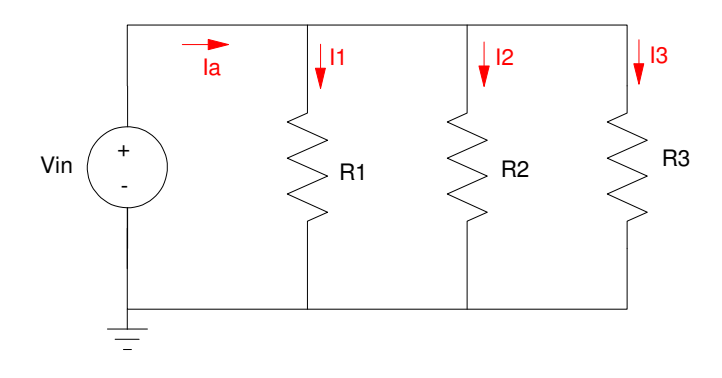

Resistors in parallel add as the sum of the inverses, inverted:  $R_{net} = \left(\frac{1}{R}\right)$  $\frac{1}{R_1} + \frac{1}{R_1}$  $\frac{1}{R_3} + \frac{1}{R_1}$ *R*3  $\big)$ −1

Current In = Current Out

$$
I_a = I_1 + I_2 + I_3
$$

From  $V = IR$ 

$$
I_a = \left(\frac{V_{in}}{R_1}\right) + \left(\frac{V_{in}}{R_2}\right) + \left(\frac{V_{in}}{R_3}\right)
$$

$$
I_a = \left(\frac{1}{R_1} + \frac{1}{R_2} + \frac{1}{R_3}\right) V_{in}
$$
  

$$
V_{in} = I_a \left(\frac{1}{R_1} + \frac{1}{R_2} + \frac{1}{R_3}\right)^{-1}
$$
  

$$
R_{net} = \left(\frac{1}{R_1} + \frac{1}{R_2} + \frac{1}{R_3}\right)^{-1}
$$

**Voltage Division:** The voltage V3 is

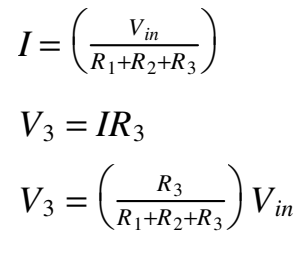

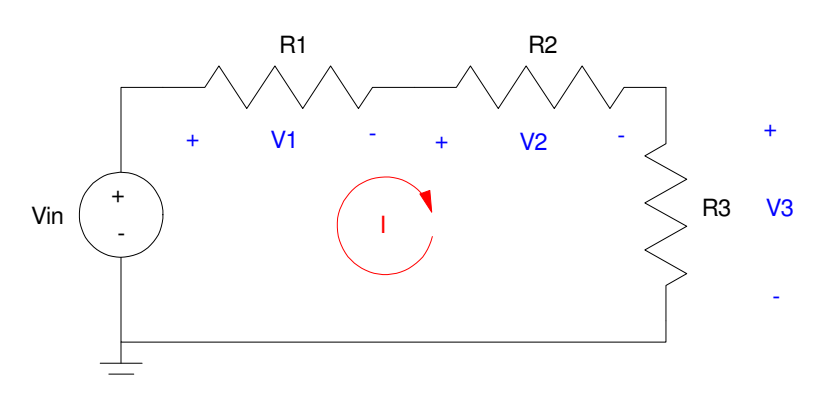

The voltage across a resistor for resistors in series is

$$
V_R = \left(\frac{\text{The resistance you're measuring across}}{\text{The total resistance}}\right) \cdot \text{The input voltage}
$$

With these tools, you can simplify various resistor circuits.

#### **HP42 Calculator (Free42)**

When you take EE 206 Circuits I and thereafter, you are going to need a calculator which can

- Add, subtract, multiply, and divide real numbers,
- Add subtract, multiply, and divide complex numbers,
- Can solve  $f(x) = 0$ ,
- And can do this quickly and accurately.

Your grade on midterms depends upon this.

Two calculators that I highly recommend are the HP35s and HP42. Both are worth about ten points on a midterm in my experience. Essentially, HP is a company dedicated to and staffed by electrical and computer enginineers. Not surprisingly, their calculators work really well on ECE-type problems. They *do* have a learning curve, though.

First off, where to buy an HP calculator. For this class, I recommend a free app on your cell-phone: Free42. This app emulates the best calculator ever made in my opinion, and is 100% free. Donations to the founder are of course accepted - but not required.

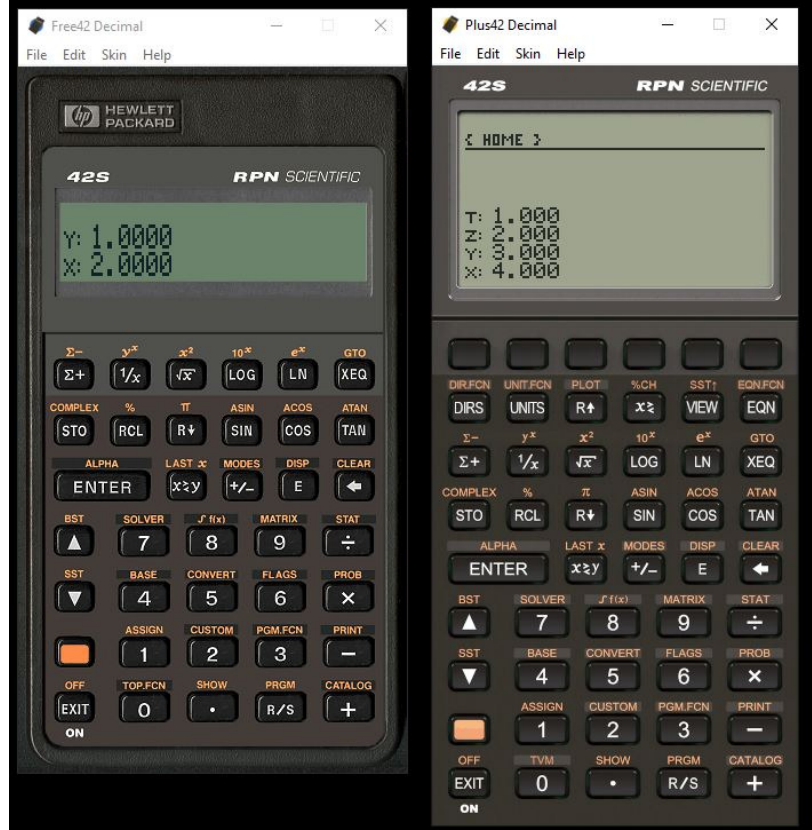

Free42 (left) and Plus42 (Right) Both are the same, except the Plus42 shows all four elements on the stack. Next, how to operate an HP42. Videos work better in showing how to use an HP, but here's an attempt using text.

HP calculators are a little different: they use reverse polish notation (RPN) instead of algebraic notation like everyone else. RPN takes time to get use to, but once you do, it's *really* fast. Plus, it works equally well with real numbers as well as complex numbers (coming soon).

The first thing to note is that HP's operate with a thing called the stack. This is four registers (numbers) called X, Y, Z, and T:

- T *top of the stack*
- Z  $\bullet$  .
- . Y

1

2

3

4

X *bottom of the stack*

When you type in a number, it is placed in the X register.

When you press enter, the data is pushed onto the stack:

- T receives data from Z
- Z receives data from Y
- Y receives data from X
- X remains unchanged, but is replaced by a new number if you press a number

For example, to initialize the stack with  $\{1, 2, 3, 4\}$  as show in the previous picture, type in

enter enter enter < HOME >

The key  $X \leq Y$  swaps the contents of the X and Y register

The key  $R\downarrow$  rotates the stack down (rolls the stack so each element shifts one position

- X receives data from Y
- Y receives data from Z
- Z receives data from T
- T receives data from X

Addition, subtraction, multiplication, and division operate on the X and Y register:

 $+ X$  becomes  $Y + X$  $\bullet$ 

- X becomes Y X  $\bullet$
- $\bullet$  \* X becomes  $Y * X$
- $\cdot$  /  $\cdot$  X becomes Y / X

The other registers shift down one

- T remains unchanged
- Z receives data from T
- Y receives data from Z
- $\bullet$  X is the result of the operation  $f(X, Y)$

With this, you can solve several problems.

Example 1: Solve for Y

$$
Y = \left(\frac{(2+3)(7+6)}{(8+9)}\right)
$$

Solution: Press the keys in the following order (other sequences also work)

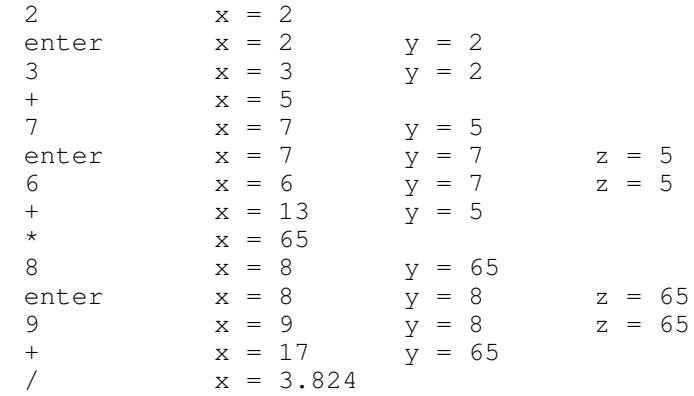

Note that the beauty of RPN notation is you don't need to use parentheses: you just start in the middle and work your way out. With the stack, you can save previous operations (like (2+3)(7+6) when computing the denominator value).

Example 2: Find the resistance and voltage at  $T = 20C$ 

$$
R = 1000 \cdot \exp\left(\frac{3905}{T + 273} - \frac{3905}{298}\right) \Omega
$$

$$
V = \left(\frac{R}{R + 1000}\right) 10V
$$

Solution: Start in the middle and work your way out

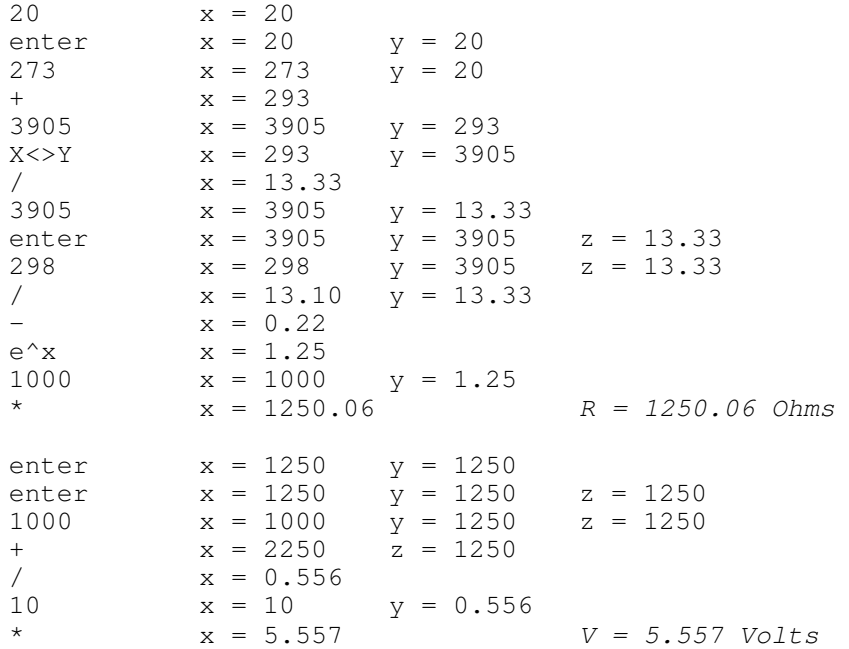

In the following resistor circuits, we'll do more examples with an HP calculator.

Note: Problems presented in this class are similar to what you'll see on tests in Circuits I and Circuits II. Whatever calculator you choose to use, make sure it can solve these types of problems. Your grade in Circuits I and II will depend upon it.

#### **Resistor Circuit Examples**

Example 1: Find the resistance from a to b

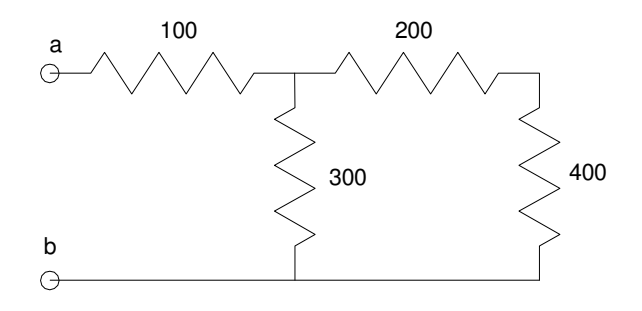

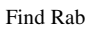

#### **Solution:**

The 200 and 400 Ohm resistor are in series

 $200 + 400 = 600$ 

The 600 (net) and 300 are in parallel

$$
300 \parallel 600 = \left(\frac{1}{300} + \frac{1}{600}\right)^{-1} = 200
$$

200 (net) and 100 are in series

 $200 + 100 = 300$ 

The net resistance is 300 Ohms.

#### **HP42 Solution:**

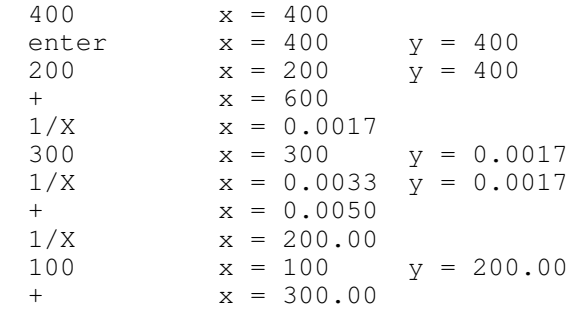

#### **CircuitLab Solution:**

In CircuitLab you can check your answer:

- Build the circuit
- Apply a V test voltage
- Measure the current. From  $V = IR$ , you should get 1/300A

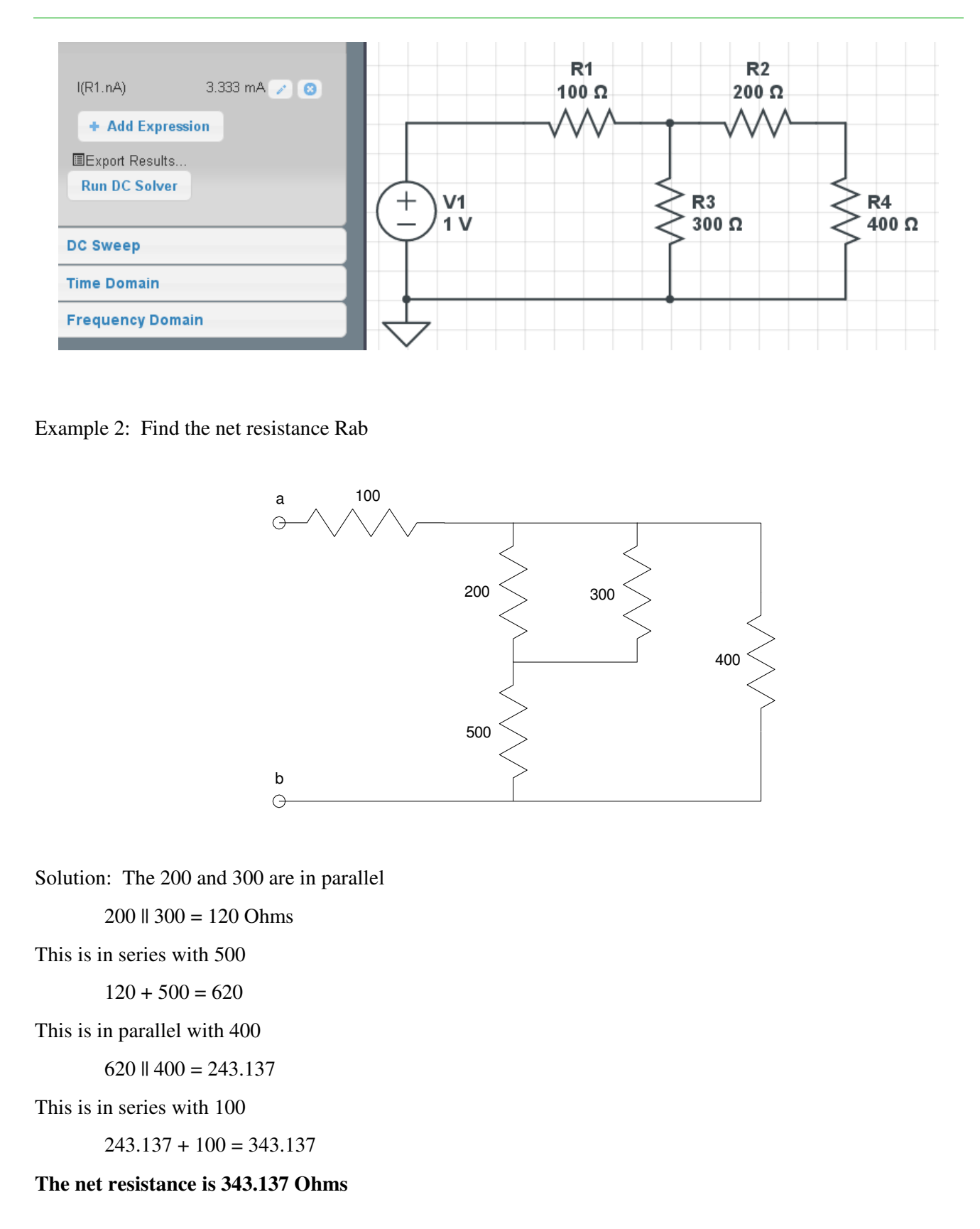

#### **HP42 Solution:**

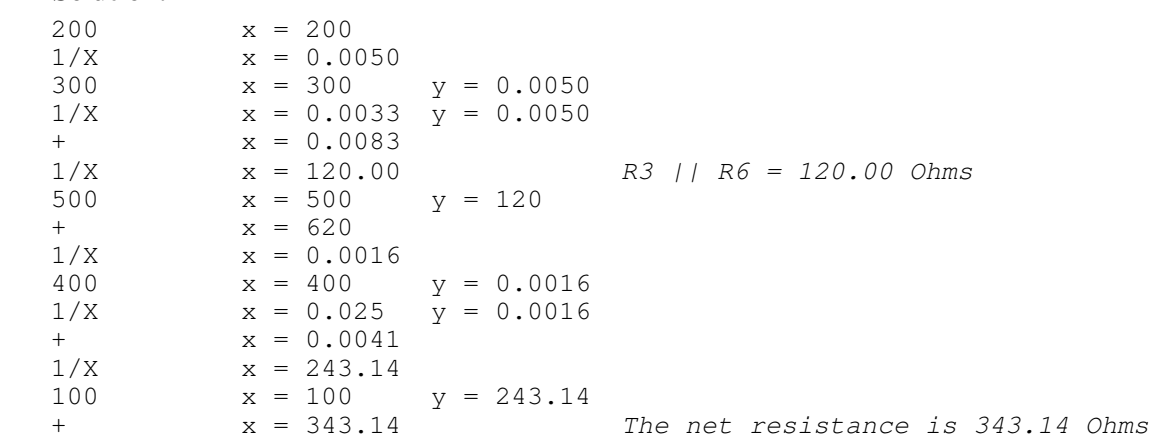

#### **CircuitLab Solution:**

Build the circuit in CircuitLab.

- Apply a 1V test voltage
- Determine the current draw
- Calculate the resistance as  $R = V/I$

$$
R = \left(\frac{1.000V}{2.914mA}\right) = 343.17\Omega
$$

(There is some rounding error in the answer)

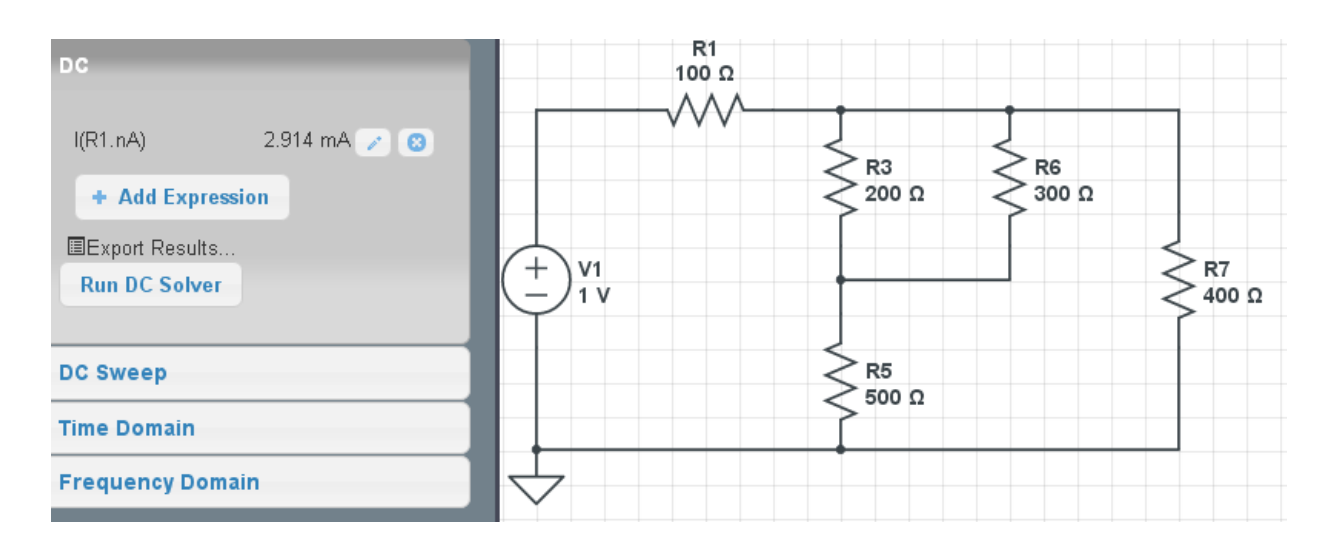

## **Circuit Analysis via Voltage Division**

Using voltage division, determine V1, V2, and V3

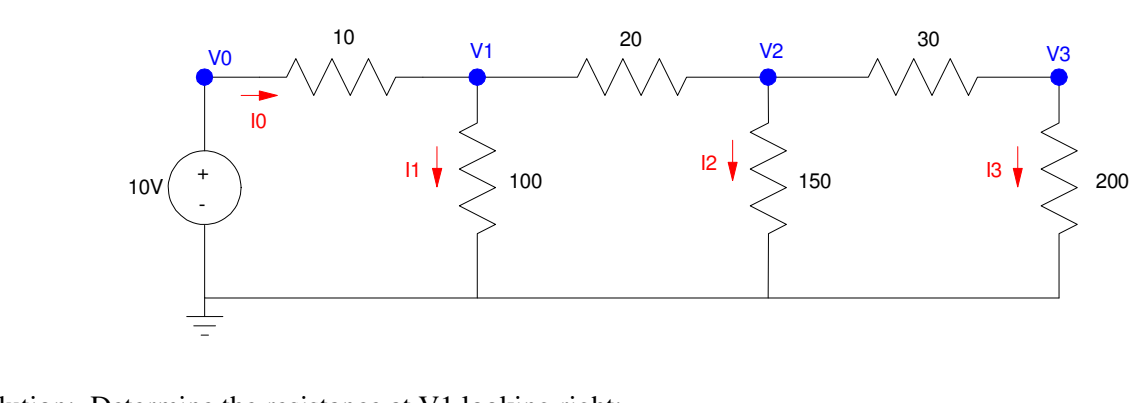

Solution: Determine the resistance at V1 looking right:

 $200 + 30 = 230$  Ohms

 $230$  ||  $150 = 90.79$  Ohms

 $90.79 + 200 = 110.79$  Ohms

 $110.79$  ||  $100 = 52.56$  Ohms

The resistance to ground at V1 is 52.56 Ohms. By voltage division

$$
V_1 = \left(\frac{52.56}{52.56+10}\right) V_0
$$
  

$$
V_1 = 8.4015 V
$$

Now that we know V1, find V2. From the above analysis, the resistance to ground at V2 looking right is

 $200 + 30 = 230$  Ohms

230 || 150 = 90.79 Ohms

By voltage division,

$$
V_2 = \left(\frac{90.79}{90.79 + 20}\right) V_1
$$
  

$$
V_2 = 6.8849 V
$$

By voltage division

$$
V_3 = \left(\frac{200}{200+30}\right) V_3
$$
  

$$
V_3 = 5.9868 V
$$

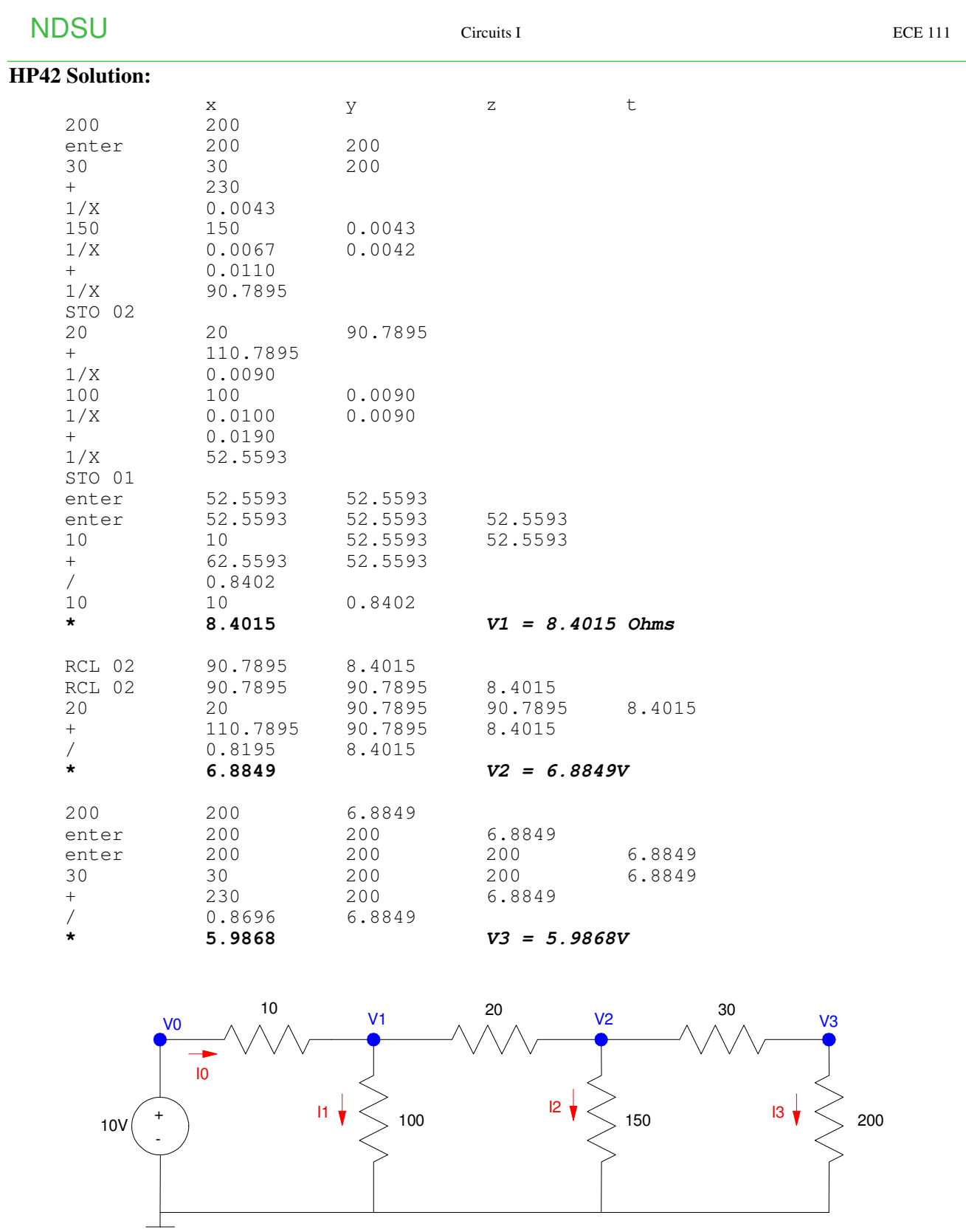

#### **CircuitLab Solution**

- Built the circuit in CircuitLab
- Solve using the DC solver

These match the voltages you get with CircuitLab:

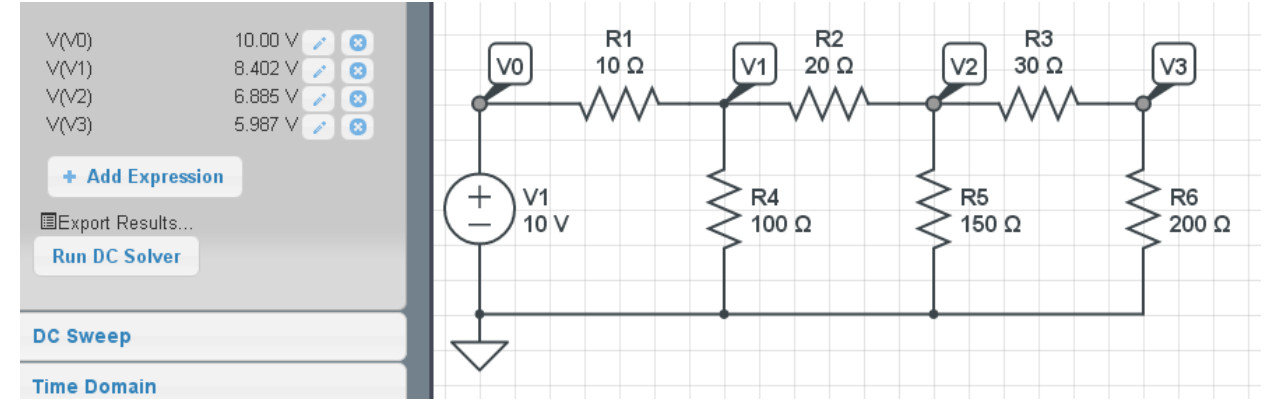

#### **Summary**

- The sum of the voltages around any closed path must be zero (Kirchoff's voltage law)
- The sum of the current coming out of a node must be zero (Kirchoff's current law)
- Resistors in series add
- Resistors in parallel add as the sum of the inverses, inverted
- This allows you to find the net resistance of resistor networks.
- With voltage division, you can find the voltages for some circuits.

#### and...

HP calculators work well when solving these types of problems